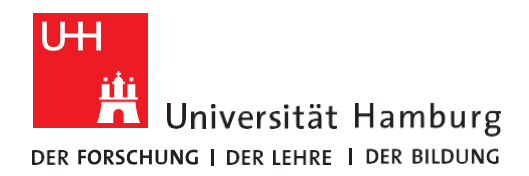

REGIONALES RECHENZENTRUM

## **RRZ-ServicePortal**

Version 1.2

## Eine KOSTENPFLICHTIGE ADOBE SDL CC COmplete LIZENZ FÜR GEMEINSAM GENUTZTE GERÄTE BESTELLEN

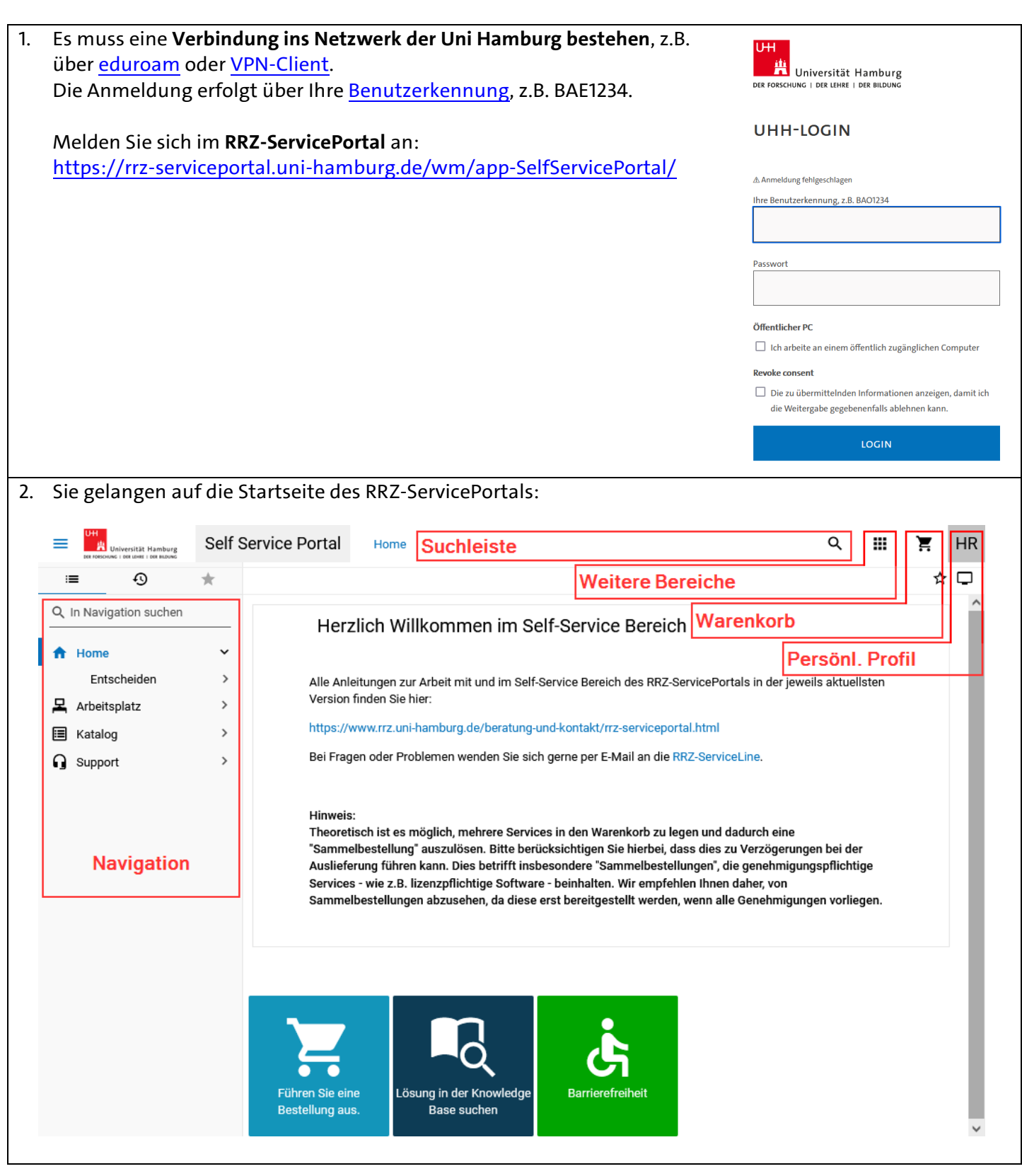

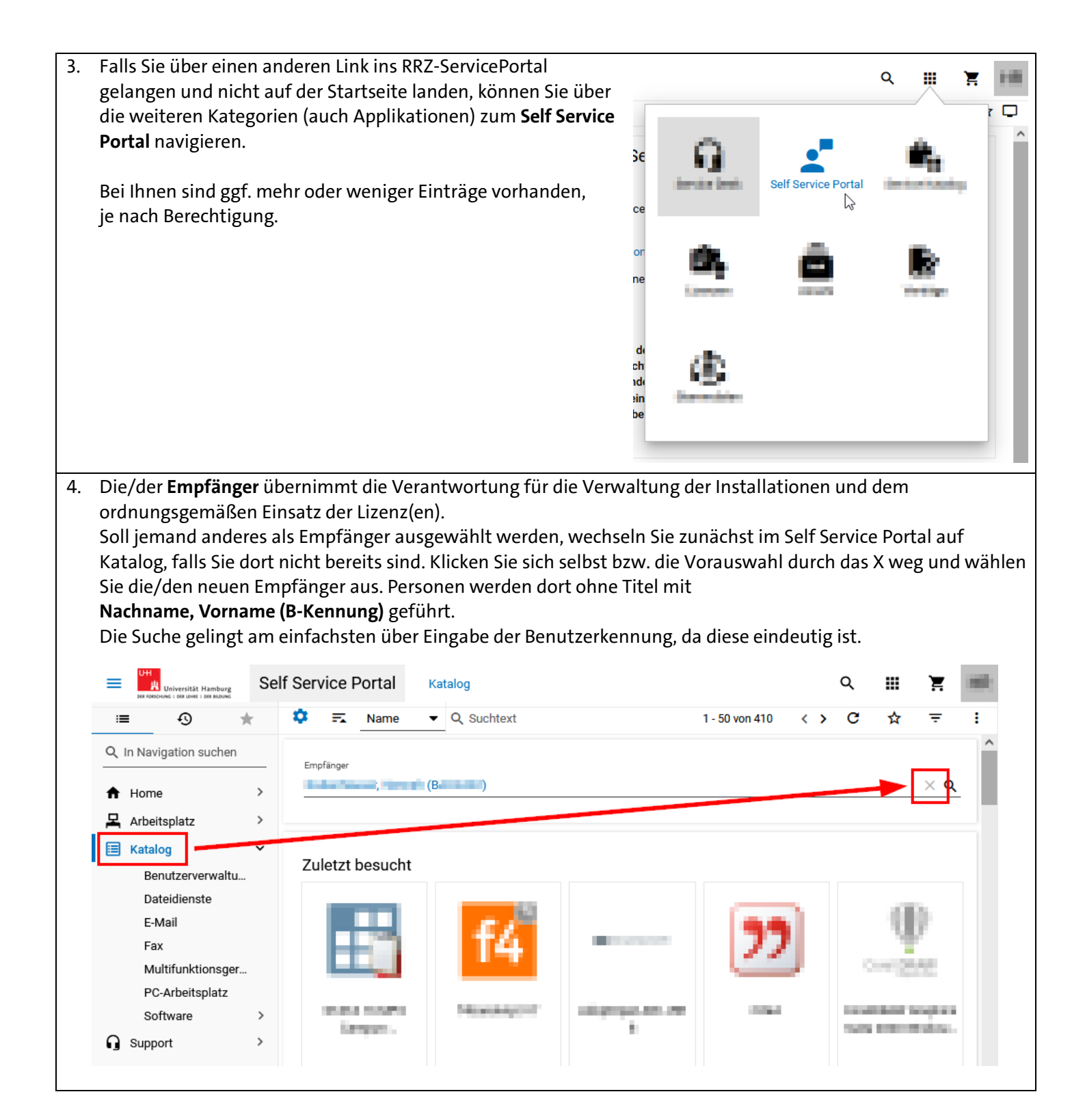

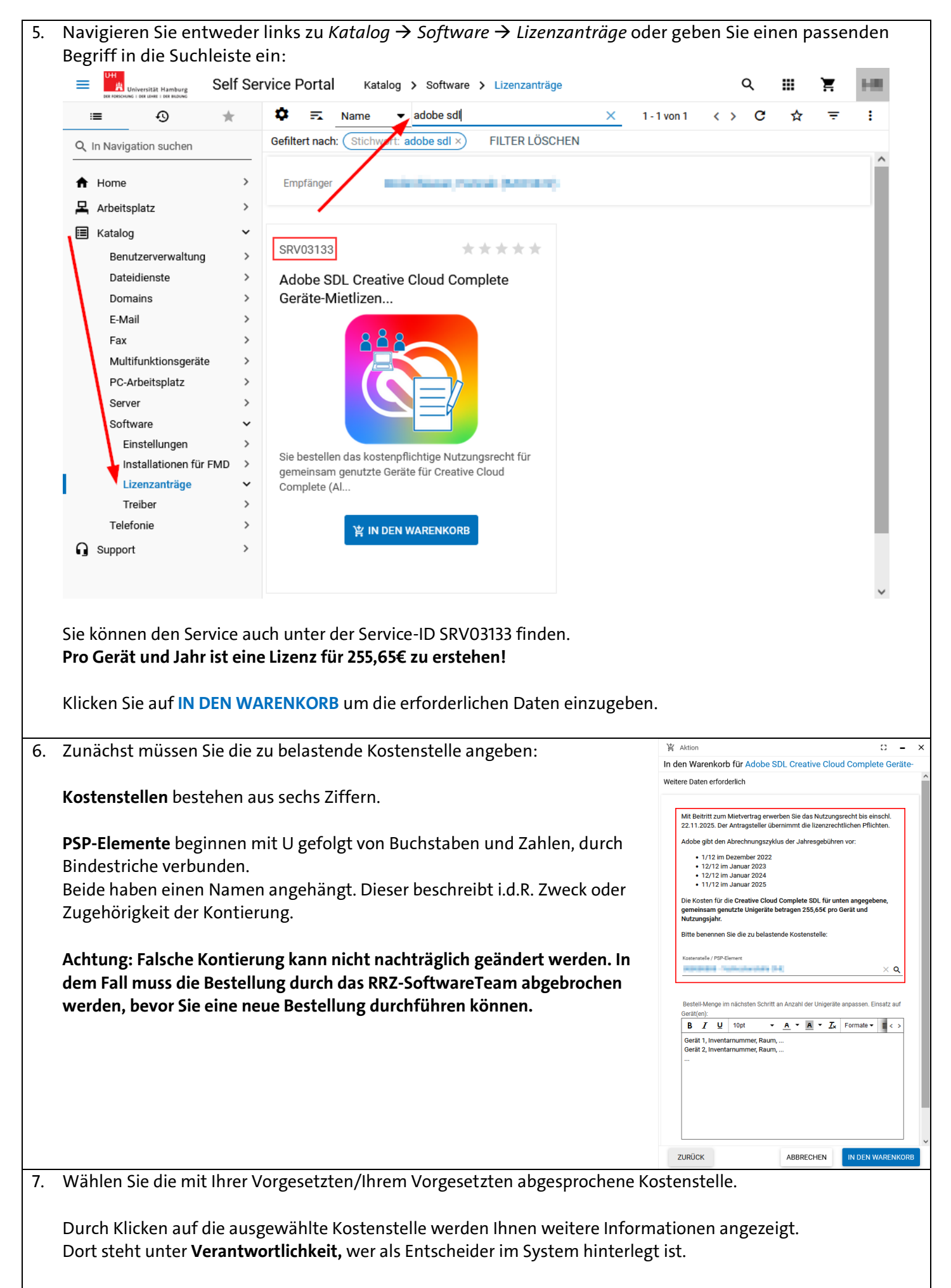

Dieser Person können Sie zur Unterstützung des Prozesses die Anleitung **RRZ-ServicePortal – [Eine Servicebestellung entscheiden](https://www.rrz.uni-hamburg.de/services/software/beschaffung/beantragen.html)** zukommen lassen.

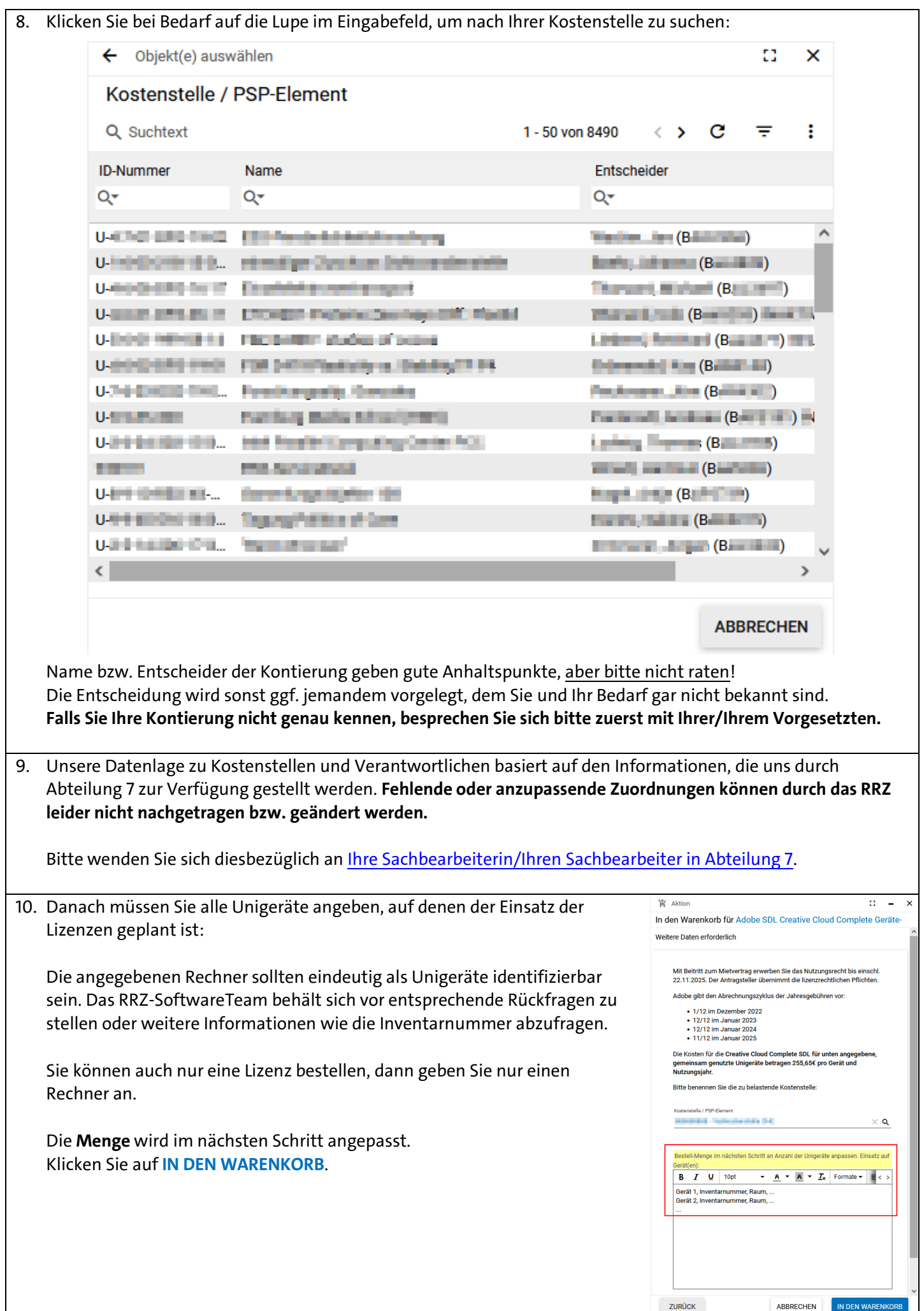

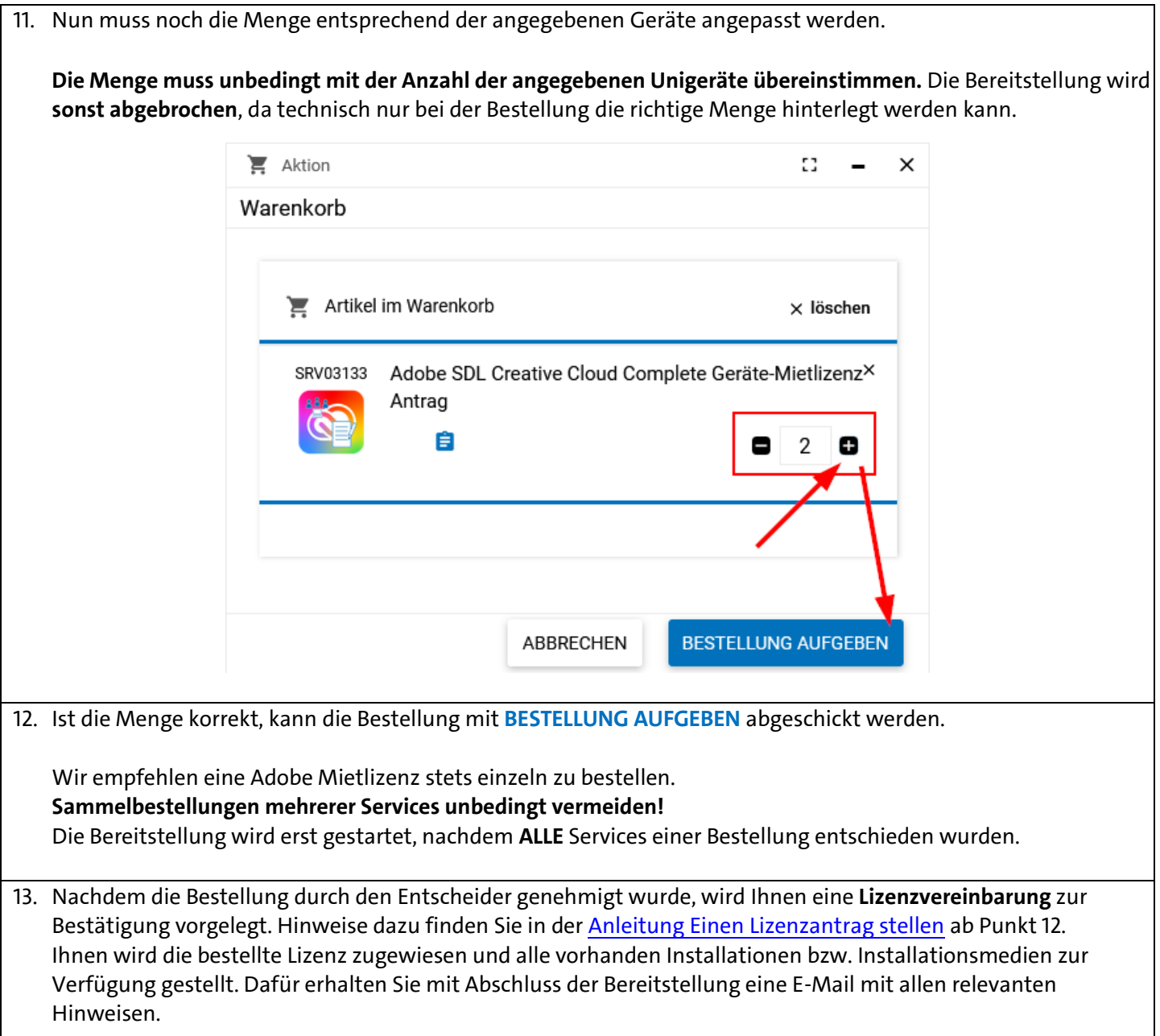

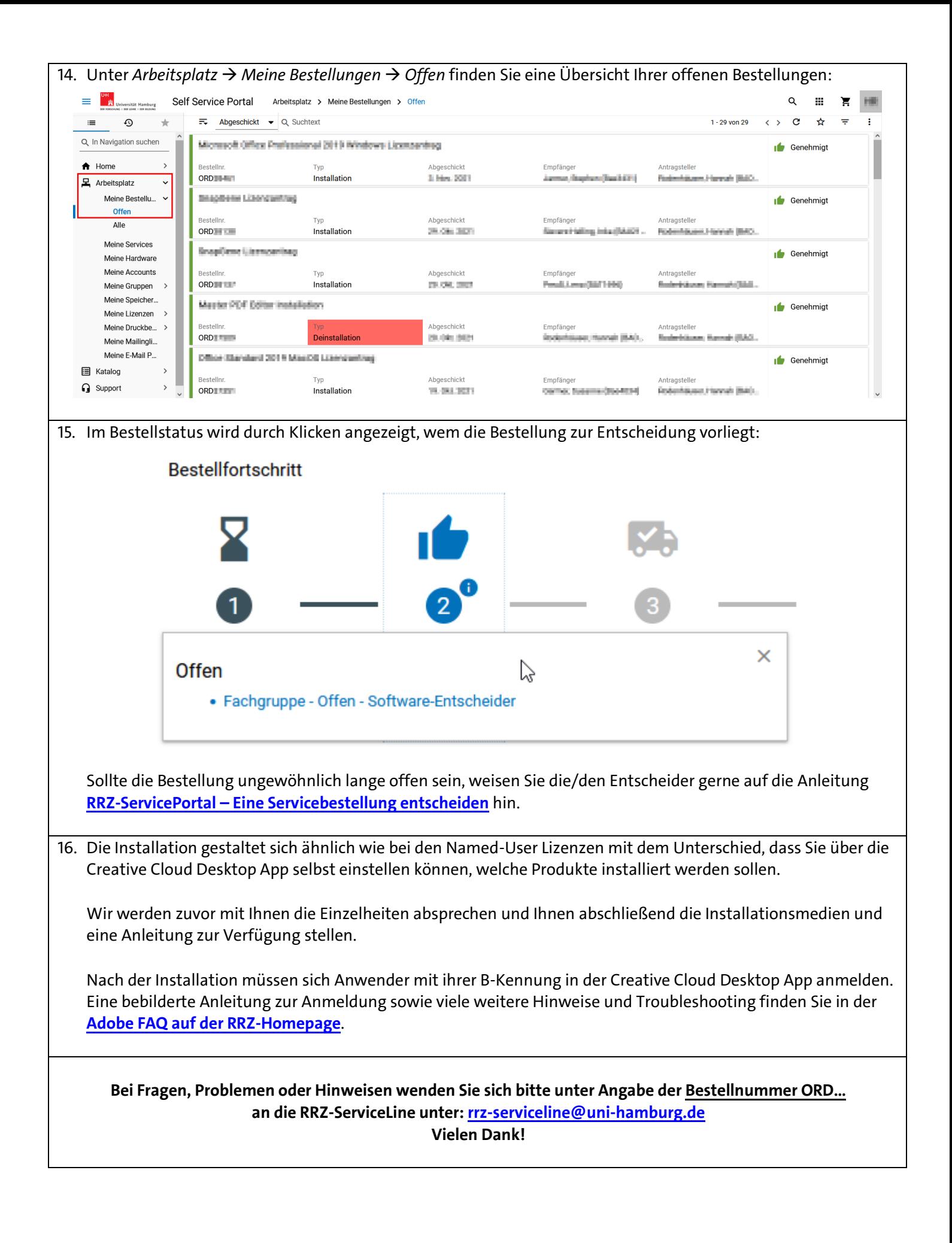